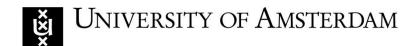

# Client-side Attacks on the LastPass Browser Extension

Derk Barten

Master Security and Network Engineering, UvA

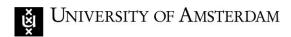

#### LastPass

"Cloud based" password manager

13 Million users, 33k businesses

Browser extension in Javascript

Custom implementation of AES/SHA/PBKDF2

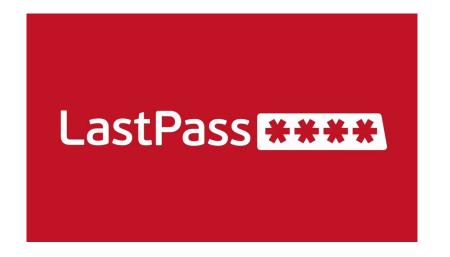

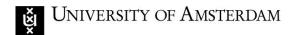

### Research Question

What client-side attacks be used on the LastPass extension for the Chrome browser?

- 1. File system based attacks
- 2. Memory based attacks
- 3. Javascript attacks, XSS, CSRF

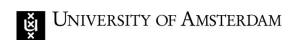

### The Scenario

Post exploitation phase

Jumping point for Red Team operations

Internet criminals

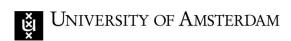

### Lab Setup

Windows 10 VM, Virtualbox

Google Chrome

LastPass extension

Two Lastpass accounts, victim\_alice & victim\_bob

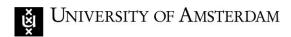

## Filesystem based Client-side attack

Local database under chrome UserData

Site accounts stored in a binary blob base64 encoded

Master password encrypted (AES) with SHA256 of the email

Vault key is 100100 iterations of PBKDF2 with email & master password

Vault key used to decrypt accounts in local database

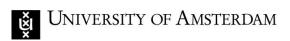

### LastWish

Automated Python script

Decrypts every site in the local database

Works when browser is closed

```
derk@arch:lastwish$ python lastwish.py
SUCESSFULLY FOUND THE FOLLOWING CREDENTIALS:
  Master username
                              Master password
 victim_bob@protonmail.org | alicehorsespringcottontable
                       Username
                                    Password
 https://secret.com | bob
                                    rabbits123
                                    f0ll0wth3wh1ter4bbit
 https://bank.com
                       bob1273
```

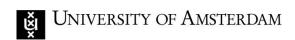

## Limitations of the File system attack

Remember password needs to be enabled

Offline mode needs to be enabled or MFA needs to be disabled

### Memory based Client-side attack

Previous research suggest plaintext usernames/passwords

Chrome devtools, WinDBG, strings, radare2:)

Found site name, username and vault key

18363 Matches -> 224 Matches -> 90 Matches

| 0x05870a53 | c129 | f8de | 9f33 | 0000 | 0300 | 0000 | 2000 | 0000 |
|------------|------|------|------|------|------|------|------|------|
| 0x05870a63 | faea | ad75 | e058 | e15b | 3f83 | d76f | b14f | a17c |
| 0x05870a73 | 90d4 | 4a43 | b68c | 91aa | 81ef | e786 | a147 | 0ddd |
| 0x05870a83 | 0122 | f8de | 9f33 | 0000 | 0000 | 0000 | e800 | 0000 |

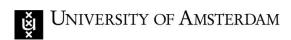

## Limitations of the Memory attack

Offline mode needs to be enabled

Browser/extension must be open

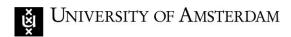

# **Implications**

#### File system attack:

- ☐ Passwords can be stolen when remember password
- ☐ Same approach already performed 4yrs ago
- ☐ Likely low priority for Lastpass

#### Memory attack:

- Passwords can be stolen when the extension is active
- Have not found functional previous research
- ☐ May be included in the threat model of LastPass

#### Conclusion

What client-side attacks be used on the LastPass extension for the Chrome browser?

Remembered password function can be abused to decrypt the locally stored database accounts.

The encryption key of the accounts can reliably be found in the memory of the extension

#### Discussion

Could also just get the vault key from the chrome dev tools

Observation: Offline access can only be DISABLED when MFA is ENABLED

Advice: With MFA, offline access should always be DISABLED when remember password is ENABLED.

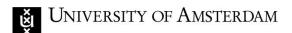

# Silly Bug

"Easy to say" may result in very short passwords

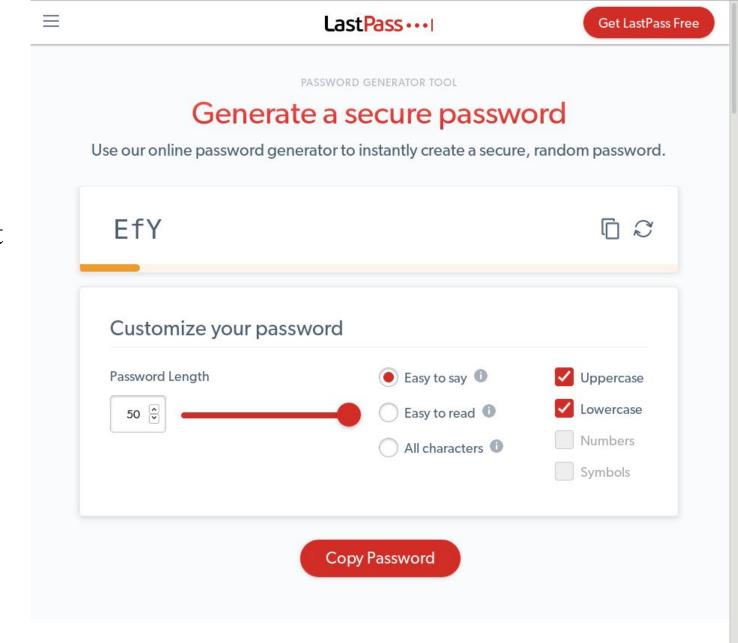

#### Generate strong, random passwords